# Extract product line from Easy Chair specifications

rodrigofir

June 2, 2009

### 1 Scenario SC01

#### 1.1 Description:

Submit a Paper-This scenario allows authors to submit their papers. It can be configured according to optional fields (abstract, conflict of interest, and so on), the accepted format of papers, and post submission processes (such as auto validation).

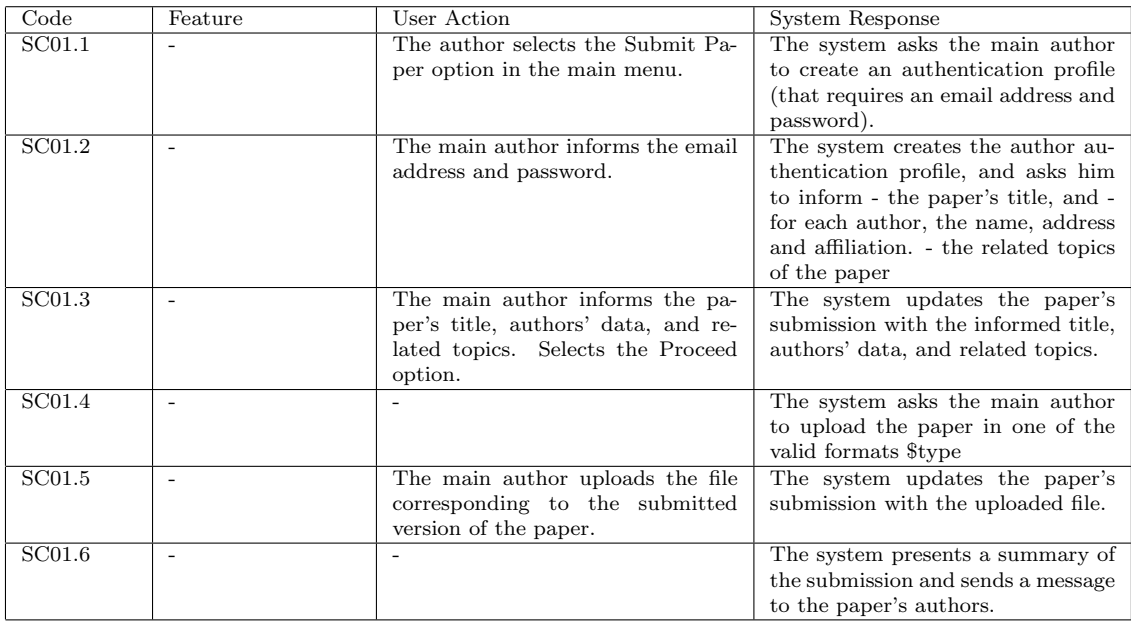

#### 1.2 Flow of events

## 2 Scenario SC02

#### 2.1 Description:

Assign Papers to Reviewers - This scenario allows the general chair to start the process of assigning papers to the members of the program committee. This scenario is configured according to the paper distribution process, which might be based on the explicit preferences of the member or by an inference rule engine.

#### 2.2 Flow of events

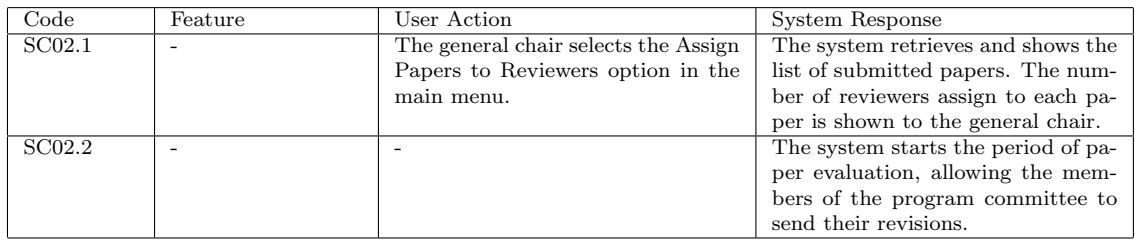

### 3 Scenario ADV01

#### 3.1 Description:

fill the paper's abstract

#### 3.2 Pointcut:

SC01.3

#### 3.3 Flow of events

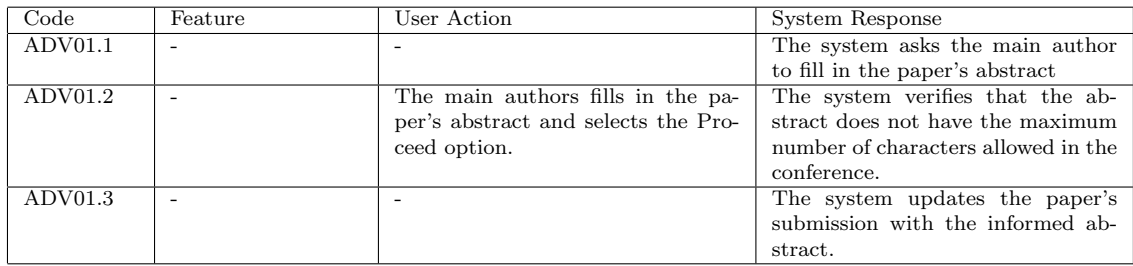

## 4 Scenario ADV02

#### 4.1 Description:

Conflicts of interest

#### 4.2 Pointcut:

SC01.3

#### 4.3 Flow of events

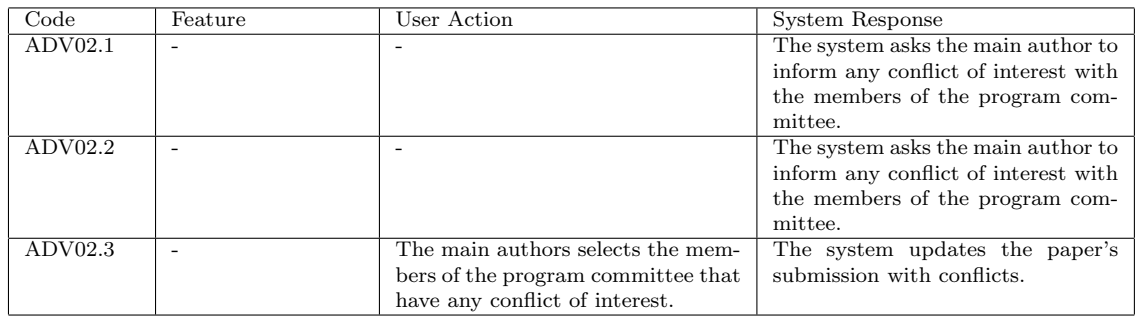

## 5 Scenario ADV03

#### 5.1 Description:

Auto Validation

#### 5.2 Pointcut:

SC01.5

#### 5.3 Flow of events

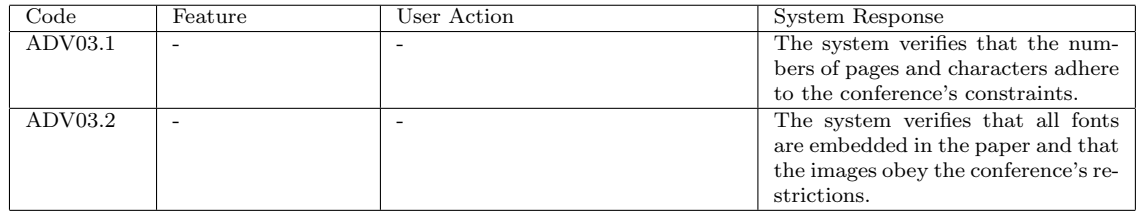

## 6 Scenario ADV04

#### 6.1 Description:

selects a specific paper

#### 6.2 Pointcut:

SC02.1

#### 6.3 Flow of events

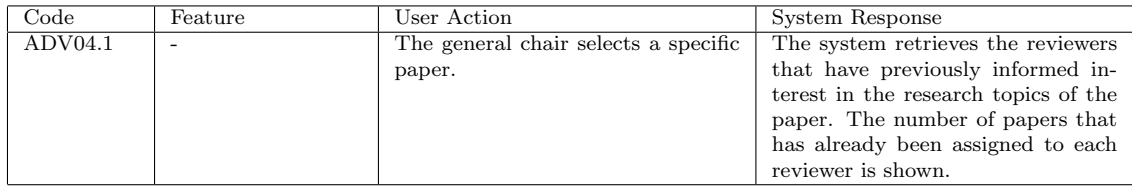

# 7 Configuration Knowledge

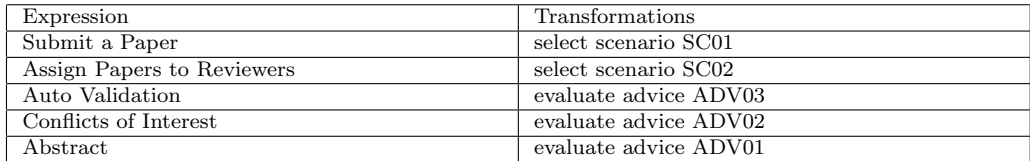